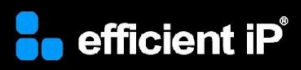

# SOLIDserver DNS Security

*Training Course*

## **SOLIDserver software version:**

8.x

#### **Course type:**

Self-paced eLearning with hands-on labs and simulations

This course is also available as a 1 day private class upon request. This is a recommended option for a private SOLIDserver Administration class focusing on DNS

#### **Duration:**

4 to 5 hours

**Lab access:**  8 hours (over a 7-day period)

#### **Audience:**

DNS administrators and security professionals who want to use the security features of SOLIDserver DNS to protect their network

#### **Pre-requisites:**

Completion of SOLIDserver Administration training that includes DNS management

# **Training Summary**

#### **Overview:**

Via the hands-on training, the participants will learn about DNS security threats. They will then see how SOLIDserver DNS can be configured to make it resilient to attack. They will also see how the built-in DNS Firewall and Threat Pulse can block access to malicious domains.

## **Objectives:**

By the end of the course, the students will be able to:

- Recognise security threats to DNS
- Setup High-Availability of the DNS service
- Secure DNS access using TSIG
- Segregate DNS data using Views
- Use DNS Threat Pulse to provide threat intelligence for DNS Firewall (RPZ)
- Filter DNS queries using RPZ
- Use Response Rate Limiting as protection against reflection and amplification attacks
- Use DNS Hybrid to switch from BIND to another engine

www.efficientip.com

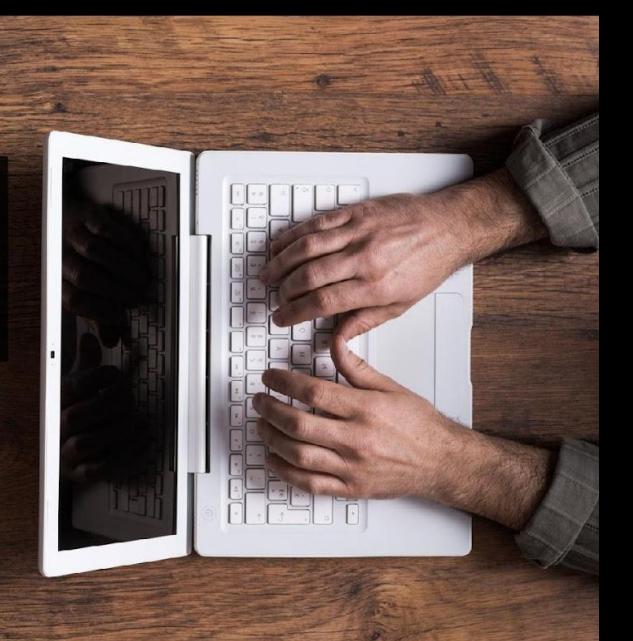

#### Training

# **Course Content**

#### **DNS Security Threats**

• eLearning (40 minutes) – this includes many questions and activities to show how DNS can be attacked and used to attack other systems

# **DNS Service High Availability & Securing Access Using TSIG**

- eLearning (15 minutes)
- Lab: Setup DNS HA Using a Virtual IP
- Lab: Secure DNS Communication using TSIG

#### **DNS Views**

- eLearning (10 minutes)
- Lab: Using DNS Views to Control Access to Zone Information

#### **Introduction to DNS Threat Pulse**

• eLearning (10 minutes)

#### **DNS Firewall Using RPZ & Threat Pulse**

- eLearning (15 minutes)
- Lab Simulation: Configure Threat Pulse for DNS Firewall
- Lab: Filtering DNS Queries using RPZ

#### **Response Rate Limiting & DNS Hybrid**

- eLearning (15 minutes)
- Lab: Enable Response Rate Limiting to Protect Against Reflection & Amplification Attacks
- Lab: Make DNS Hybrid-Compatible and Switch to NSD

## **Pe** efficient iP

As one of the world's fastest growing DDI vendors, EfficientIP helps organizations drive business efficiency through agile, secure and reliable network infrastructures. Our unified management framework for DNS-DHCP-IPAM (DDI) and network configurations ensures end-to-end visibility, consistency control and advanced automation. Additionally, our unique 360° DNS security solution protects data confidentiality and application access from anywhere at any time. Companies rely on us to help control the risks and reduce the complexity of challenges they face with modern key IT initiatives such as cloud applications, virtualization, and mobility. Institutions across a variety of industries and government sectors worldwide rely on our offerings to assure business continuity, reduce operating costs and increase the management efficiency of their network and security teams.

Copyright © 2023 EfficientIP, SAS. All rights reserved. EfficientIP and SOLIDserver logo are trademarks or registered trademarks of EfficientIP SAS. All registered trademarks are property of their respective owners. EfficientIP assumes no responsibility for any inaccuracies in this document or for any obligation to update information in this document.

Americas EfficientIP Inc. 1 South Church Street<br>West Chester, PA 19382-USA  $+1888 - 228 - 4655$ 

**Europe EfficientIP SAS** 90 Boulevard National<br>92250 La Garenne Colombes-FRANCE +33 1 75 84 88 98

Asia EfficientlP PTE Ltd<br>60 Paya Lebar Road #11-47 Paya Lebar Square SINGAPORE 409051 +65 6678 7752